## 第 3 章 線形システムの時間応答

3.1 1次システムの時間応答

3.2 n次システムの時間応答

#### キーワード : 遷移行列,時間応答

学習目標: 遷移行列の求め, 時間応答が計算できるように なる。

3 線形システムの時間応答 3.1 1次システムの時間応答  $\dot{x}(t) = ax(t) + bu(t), \quad x(0) = x_0$  $(3.1)$  $y(t) = cx(t) + du(t)$ 零入力応答  $u(t) = 0$  $\dot{x}(t) = ax(t), \ \ x(0) = x_0$  $(3.2)$  $y(t) = cx(t)$ (3.2)式から  $\frac{dx(t)}{dt} = ax(t) \Rightarrow \int \frac{dx(t)}{x(t)} = \int a \ dt \Rightarrow \log x(t) = at + C$  $\Rightarrow$   $x(t) = e^{at+C}$ 初期条件  $x(0) = e^C = x_0$  $x(t) = e^{at}x_0$  $y(t) = ce^{at}x_0$ 

$$
\begin{aligned}\n\mathbf{\overline{R}} \mathbf{\overline{R}} \mathbf{\overline{R}} \mathbf{\overline{R}} \mathbf{\overline{R}} \mathbf{z}(0) &= 0 \\
\dot{x}(t) &= ax(t) + bu(t) \qquad (3.13) \\
x(t) &= e^{at} z(t) \quad \text{E} \mathbf{\overline{R}} \mathbf{L} \mathbf{\overline{C}} \mathbf{\overline{m}} \mathbf{\overline{u}} \mathbf{\overline{S}} \mathbf{\overline{R}} \mathbf{\overline{S}} \mathbf{\overline{S}} \\
\dot{x}(t) &= ae^{at} z(t) + e^{at} \dot{z}(t) \\
(3.13) \quad \mathbf{\overline{R}} \mathbf{\overline{S}} \mathbf{\overline{R}} \mathbf{\overline{A}} \mathbf{\overline{S}} \\
a\underline{x}(t) + bu(t) &= ae^{at} z(t) + e^{at} \dot{z}(t) \\
e^{at} z(t) \\
a\underline{e^{at} z}(t) + bu(t) &= \underline{ae^{at} z}(t) + e^{at} \dot{z}(t) \\
e^{at} \dot{z}(t) &= bu(t)\n\end{aligned}
$$

$$
\dot{z}(t) = e^{-at}bu(t)
$$

$$
z(t) = \int_0^t e^{-a\tau}bu(\tau)d\tau + \alpha
$$

$$
z(0) = e^{-a \times 0} x_0 = 0 \quad \text{LQ}
$$
\n
$$
\alpha = z(0) - \int_0^0 e^{-a\tau} b u(\tau) d\tau = z(0) = 0
$$

$$
\mathcal{L}\mathcal{L}
$$

$$
x(t) = e^{at}z(t) = e^{at} \int_0^t e^{-a\tau}bu(\tau)d\tau = \int_0^t e^{a(t-\tau)}bu(\tau)d\tau
$$

$$
y(t) = c \int_0^t e^{a(t-\tau)}bu(\tau)d\tau + du(t)
$$

$$
\mathbf{f} = e^{at}x_0 + \int_0^t e^{a(t-\tau)}bu(\tau)d\tau
$$
\n
$$
y(t) = e^{at}x_0 + \int_0^t e^{a(t-\tau)}bu(\tau)d\tau
$$
\n
$$
y(t) = ce^{at}x_0 + c \int_0^t e^{a(t-\tau)}bu(\tau)d\tau + du(t)
$$

## 【例3.2】

$$
\begin{aligned}\n\begin{cases}\n\dot{x}(t) &= -\frac{1}{T}x(t) + \frac{K}{T}u(t), & x(0) = x_0 \\
y(t) &= x(t)\n\end{cases} \\
u(t) &= \begin{cases}\n0 & (t < 0) \\
E & (t \ge 0)\n\end{cases} \\
y(t) &= c \int_0^t e^{a(t-\tau)}bu(\tau)d\tau + du(t)\n\end{cases} \\
\frac{KE}{T} \int_0^t e^{-\frac{1}{T}(t-\tau)}d\tau \\
\tilde{\tau} &= t - \tau \sum \zeta \sum \frac{d\tilde{\tau}}{d\tau} = -1 \quad \frac{\tau}{\tilde{\tau}} \int_0^t e^{-\frac{1}{T}\tilde{\tau}}d\tilde{\tau} \\
y(t) &= -\frac{KE}{T} \int_t^0 e^{-\frac{1}{T}\tilde{\tau}}d\tilde{\tau} = \frac{KE}{T} \int_0^t e^{-\frac{1}{T}\tilde{\tau}}d\tilde{\tau} \\
&= \frac{KE}{T} \left[ -T e^{-\frac{1}{T}\tilde{\tau}} \right]_0^t = KE \left( 1 - e^{-\frac{1}{T}t} \right)\n\end{aligned}
$$

[ 問題 3.1(2) ]

#### 次のシステムにおいて,  $u(t) = 1$   $(t \ge 0)$ を加えたときの  $y(t)$  を 求めよ。

$$
\begin{cases} \dot{x}(t) = -\frac{R}{L}x(t) + \frac{1}{L}u(t), \ x(0) = 0 \\ y(t) = x(t) \end{cases}
$$

3 線形システムの時間応答 3.2 n次システムの時間応答  $\dot{x}(t) = Ax(t) + Bu(t), \quad x(0) = x_0$  $(3.27)$  $y(t) = Cx(t) + Du(t)$ 

遷移行列(行列指数関数)

$$
e^{At} := I + tA + \frac{t^2}{2!}A^2 + \dots + \frac{t^k}{k!}A^k + \dots
$$
  
\n
$$
\text{(a)} \quad \text{(b)} \quad \text{(c)} \quad \text{(d)} \quad \text{(e)} \quad \text{(f)} \quad \text{(g)} \quad \text{(h)} \quad \text{(h)} \quad \text{(i)} \quad \text{(j)} \quad \text{(k)} \quad \text{(k)} \quad \text{(l)} \quad \text{(l)}
$$

となる

$$
e^{A \times 0} = I
$$
  
\n
$$
e^{A \times 0} = I + 0 \begin{bmatrix} 1 & 0 \\ 0 & 2 \end{bmatrix} + \frac{0^2}{2!} \begin{bmatrix} 1 & 0 \\ 0 & 2 \end{bmatrix}^2 + \dots + \frac{0^k}{k!} \begin{bmatrix} 1 & 0 \\ 0 & 2 \end{bmatrix}^k + \dots
$$
  
\n
$$
= 0
$$
  
\n
$$
\frac{d}{dt} e^{At} = Ae^{At} = e^{At} A
$$

$$
\frac{d}{dt}e^{At} = \frac{d}{dt}\left(I + t\begin{bmatrix} 1 & 0 \\ 0 & 2 \end{bmatrix} + \frac{t^2}{2!}\begin{bmatrix} 1 & 0 \\ 0 & 2 \end{bmatrix}^2 + \dots + \frac{t^k}{k!}\begin{bmatrix} 1 & 0 \\ 0 & 2 \end{bmatrix}^k + \dots\right)
$$

$$
= \begin{bmatrix} 1 & 0 \\ 0 & 2 \end{bmatrix} + t\begin{bmatrix} 1 & 0 \\ 0 & 2 \end{bmatrix}^2 + \dots + \frac{t^{k-1}}{(k-1)!}\begin{bmatrix} 1 & 0 \\ 0 & 2 \end{bmatrix}^k + \dots
$$

$$
= \frac{\begin{bmatrix} 1 & 0 \\ 0 & 2 \end{bmatrix}\left(I + t\begin{bmatrix} 1 & 0 \\ 0 & 2 \end{bmatrix} + \dots + \frac{t^{k-1}}{(k-1)!}\begin{bmatrix} 1 & 0 \\ 0 & 2 \end{bmatrix}^{k-1} + \dots\right)}{= e^{At}}
$$

$$
A \int_0^t e^{At} d\tau = e^{At} - I
$$
  
\n
$$
A_1 A_2 = A_2 A_1 \mathbf{\ddot{b}} \mathbf{\ddot{b}} d\mathbf{\ddot{c}} e^{A_1 t} e^{A_2 t} = e^{(A_1 + A_2)t}
$$
  
\n
$$
e^{At_1} e^{At_2} = e^{A(t_1 + t_2)}
$$
  
\n
$$
(e^{At})^{-1} = e^{-At}
$$

$$
\begin{aligned} \n\mathbf{\overline{R}} \mathbf{\Lambda} \mathbf{\mathcal{J}} \mathbf{\overline{h}} \mathbf{\overline{S}} & u(t) = 0 \\ \nx(t) &= e^{At} x_0 \\ \ny(t) &= Ce^{At} x_0 \n\end{aligned} \tag{3.32}
$$

ラプラス変換による遷移行列の求め方  $\dot{x}(t) = Ax(t)$  $sx(s) - x_0 = Ax(s)$  $x(s) = (sI - A)^{-1}x_0$  $x(t) = \mathcal{L}^{-1}[x(s)] = \mathcal{L}^{-1}[(sI - A)^{-1}]x_0$ (3.32) 式と比較して

$$
e^{At} = \mathcal{L}^{-1} \left[ (sI - A)^{-1} \right]
$$

# $[$  例3.4  $](1)$ (1)  $A = \begin{bmatrix} 0 & 1 \\ -10 & -11 \end{bmatrix}$ ,  $b = \begin{bmatrix} 0 \\ 1 \end{bmatrix}$ ,  $c = \begin{bmatrix} 1 & 0 \end{bmatrix}$ ,  $x_0 = \begin{bmatrix} 1 \\ 0 \end{bmatrix}$

$$
(sI - A)^{-1} = \begin{bmatrix} s & -1 \\ 10 & s + 11 \end{bmatrix}^{-1} = \frac{1}{(s + 10)(s + 1)} \begin{bmatrix} s + 11 & 1 \\ -10 & s \end{bmatrix}
$$

$$
= \frac{1}{s + 10} K_1 + \frac{1}{s + 1} K_2
$$

$$
K_1 = (s + 10)(sI - A)^{-1} \Big|_{s = -10} = \frac{1}{s + 1} \begin{bmatrix} s + 11 & 1 \\ -10 & s \end{bmatrix} \Big|_{s = -10}
$$

$$
= \frac{1}{9} \begin{bmatrix} -1 & -1 \\ 10 & 10 \end{bmatrix}
$$

$$
K_2 = (s + 1)(sI - A)^{-1} \Big|_{s = -1} = \frac{1}{s + 10} \begin{bmatrix} s + 11 & 1 \\ -10 & s \end{bmatrix} \Big|_{s = -1}
$$

$$
= \frac{1}{9} \begin{bmatrix} 10 & 1 \\ -10 & -1 \end{bmatrix}
$$

$$
(sI - A)^{-1} = \begin{bmatrix} s & -1 \\ 10 & s + 11 \end{bmatrix}^{-1} = \frac{1}{(s + 10)(s + 1)} \begin{bmatrix} s + 11 & 1 \\ -10 & s \end{bmatrix}
$$

$$
= \frac{1}{s + 10} K_1 + \frac{1}{s + 1} K_2
$$

$$
\frac{1}{(s+10)(s+1)} \begin{bmatrix} s+11 & 1 \ -10 & s \end{bmatrix} = \frac{1}{s+10} K_1 + \frac{1}{s+1} K_2
$$

$$
= (sI - A)^{-1}
$$

$$
\begin{aligned} \mathbf{\overline{m}} \mathbf{\overline{y}} & \mathbf{I} = s + 10 \mathbf{\overline{\mathbf{z}}} \mathbf{\overline{y}} \mathbf{I} + \mathbf{\overline{z}} \\ \frac{1}{s+1} \begin{bmatrix} s+11 & 1 \\ -10 & s \end{bmatrix} = K_1 + \frac{s+10}{s+1} K_2 \\ &= (s+10)(sI-A)^{-1} \end{aligned}
$$

$$
s = -10 \underbrace{\mathbf{\hat{z}} \mathbf{\hat{f}} \mathbf{\hat{f}}}_{s+1} \begin{bmatrix} s+11 & 1 \\ -10 & s \end{bmatrix} \bigg|_{s=-10} = K_1 + 0
$$

$$
e^{At} = \mathcal{L}^{-1} \left[ (sI - A)^{-1} \right]
$$
  
=  $\mathcal{L}^{-1} \left[ \frac{1}{s+10} \frac{1}{9} \begin{bmatrix} -1 & -1 \\ 10 & 10 \end{bmatrix} + \frac{1}{s+1} \frac{1}{9} \begin{bmatrix} 10 & 1 \\ -10 & -1 \end{bmatrix} \right]$   
=  $\frac{1}{9} \left( \begin{bmatrix} -1 & -1 \\ 10 & 10 \end{bmatrix} e^{-10t} + \begin{bmatrix} 10 & 1 \\ -10 & -1 \end{bmatrix} e^{-t} \right)$ 

$$
y(t) = ce^{At}x_0
$$
  
=  $\begin{bmatrix} 1 & 0 \end{bmatrix} \frac{1}{9} \begin{bmatrix} -1 & -1 \\ 10 & 10 \end{bmatrix} e^{-10t} + \begin{bmatrix} 10 & 1 \\ -10 & -1 \end{bmatrix} e^{-t} \begin{bmatrix} 1 \\ 0 \end{bmatrix}$   
=  $\frac{1}{9} \begin{bmatrix} -1 & -1 \\ e^{-10t} + 10 & 1 \end{bmatrix} e^{-t} \begin{bmatrix} 1 \\ 0 \end{bmatrix}$   
=  $\frac{1}{9} \begin{bmatrix} -1 \times e^{-10t} + 10 \times e^{-t} \end{bmatrix}$   
=  $\frac{1}{9} \begin{bmatrix} 10^{-t} - e^{-10t} \end{bmatrix}$ 

#### [ 問題 3.2(1) ] 線形システム

$$
\dot{x}(t) = Ax(t) + Bu(t), \quad x(0) = x_0
$$
  

$$
y(t) = Cx(t) + Du(t)
$$

$$
A = \begin{bmatrix} 0 & 1 \\ -3 & -4 \end{bmatrix}, \quad B = \begin{bmatrix} 0 \\ 1 \end{bmatrix}, \quad c = \begin{bmatrix} 1 & 0 \end{bmatrix}, \ x_0 = \begin{bmatrix} 1 \\ 0 \end{bmatrix}
$$

が与えられたとき、ラプラス変換を利用して遷移行列 $e^{At}$ を求め よ。また、零入力 $y(t)$ を求めよ。

[ MATLAB演習 ] ex3\_4.mdl 【例3.4 】 ex3\_4\_parameter.m

$$
A1 = [0 1; -10 -11];
$$
  
\n
$$
A2 = [0 1; -10 -2];
$$
  
\n
$$
A3 = [0 1; -10 0];
$$
  
\n
$$
B = [0; 1];
$$
  
\n
$$
C = [1 0];
$$
  
\n
$$
D = 0;
$$
  
\n
$$
x0 = [1; 0];
$$

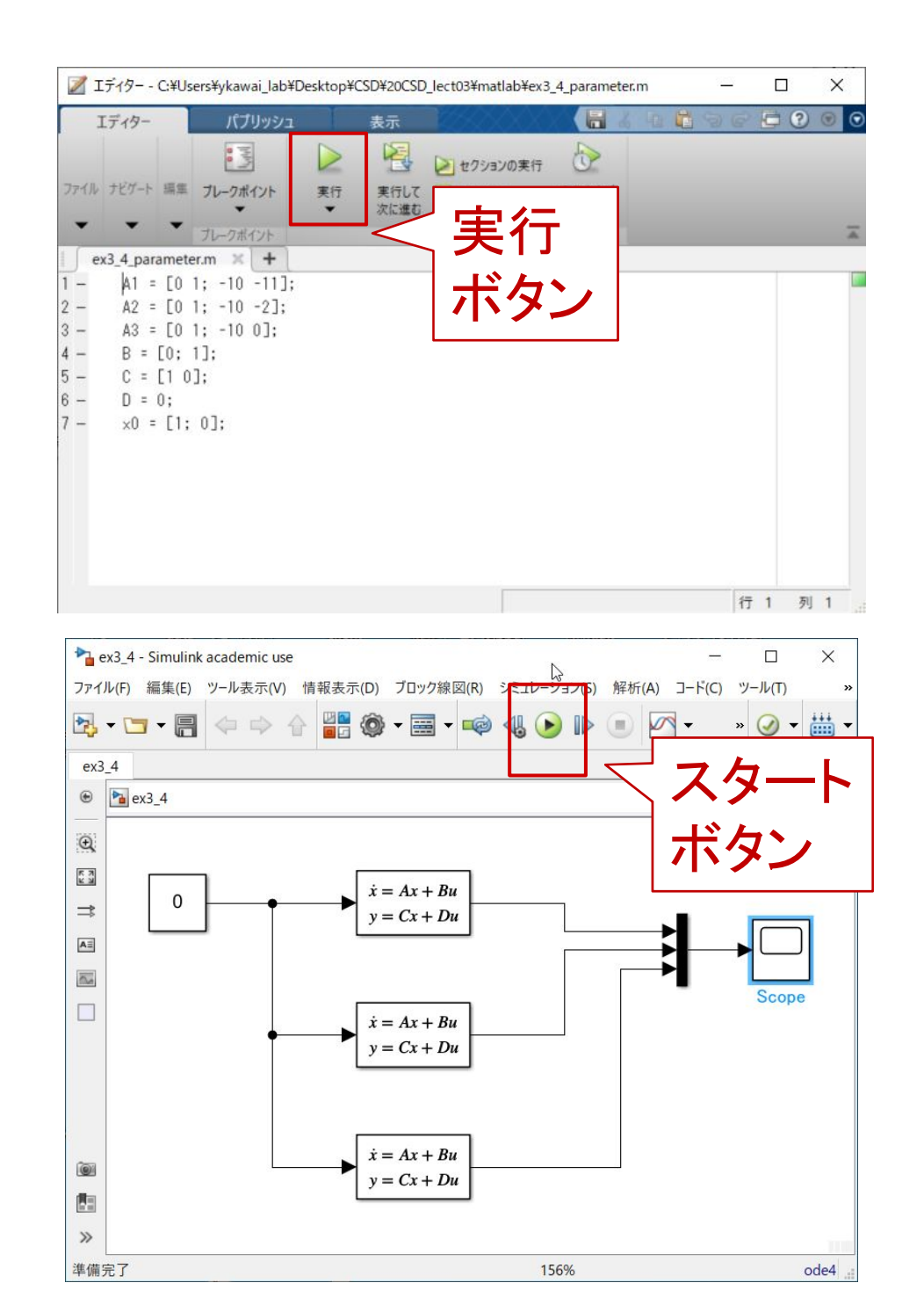

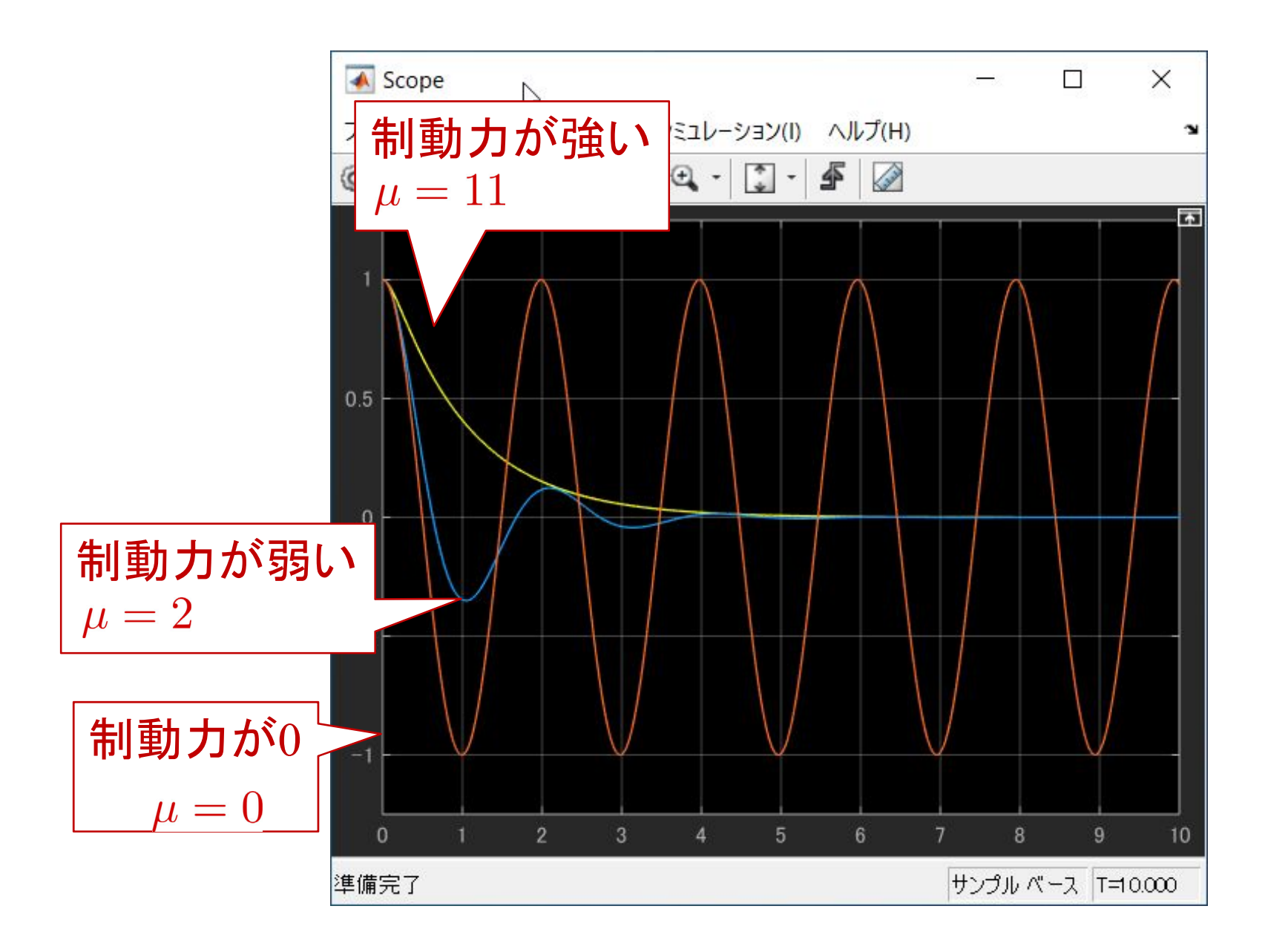

[ Scilab演習 ]  $A1 = [0 1; -10 -11];$  $A2 = [0 1; -10 -2];$  $A3 = [0 1; -10 0];$  $B = [0; 1];$  $C = [1 0];$  $D = 0;$  $x0 = [1; 0];$ ex3\_4.zcos 【例3.4 】 ex3 4 parameter.sce

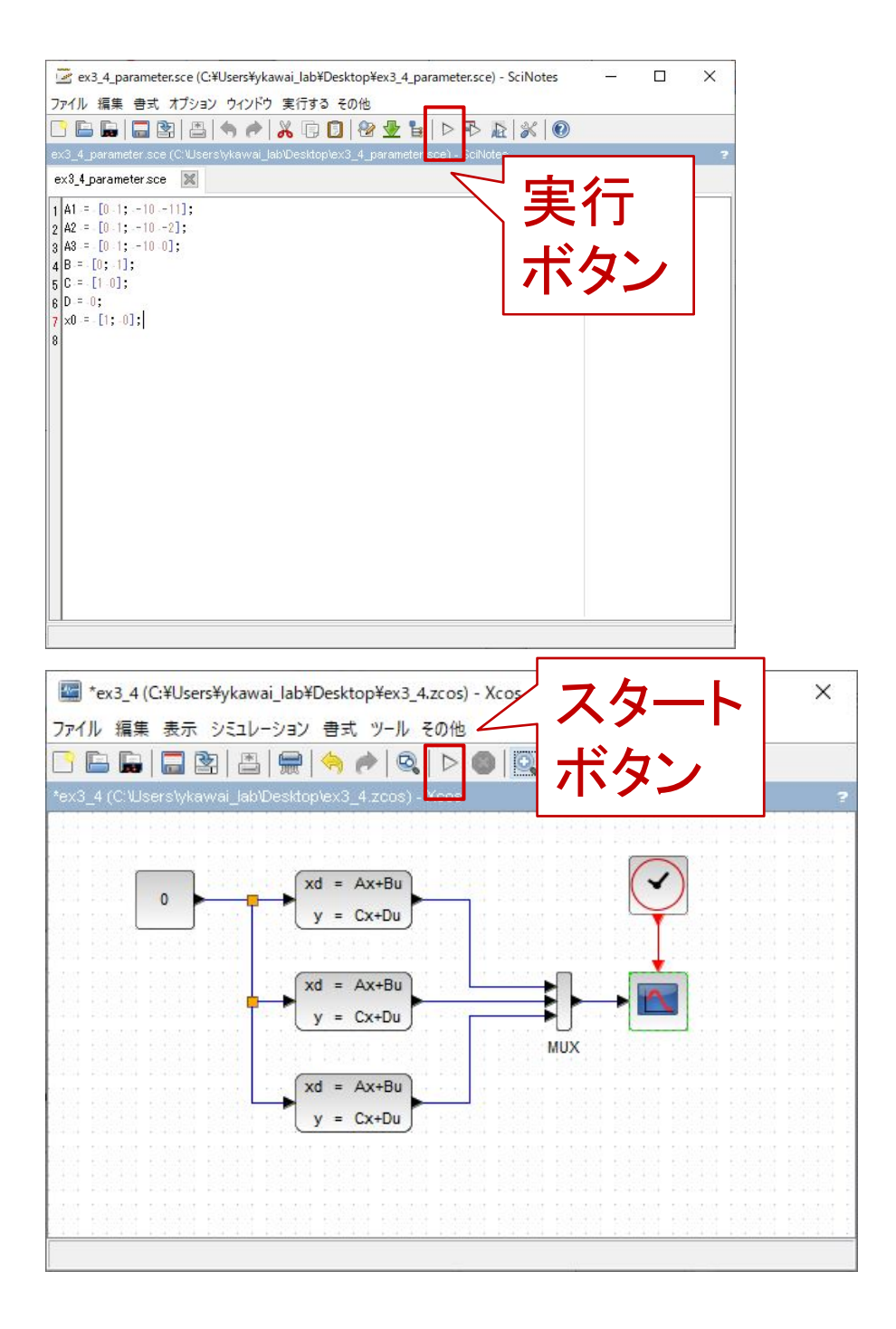

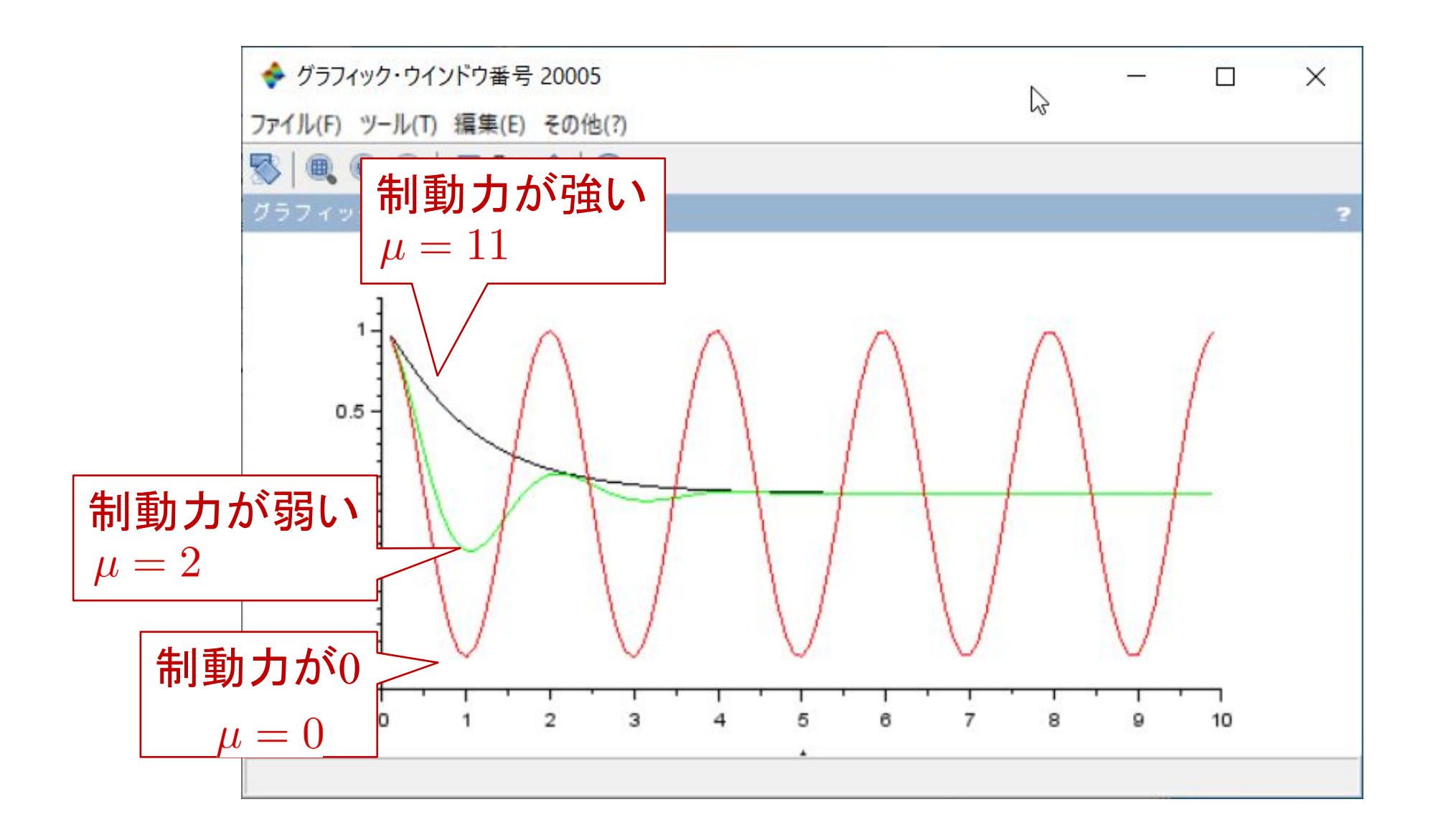

# [ MATLAB演習 ] 3.4.1 部分分数分解 clear

# [ Scilab演習 ]

 $s = poly(0, 's');$  $numQ11 = s+11;$  $numQ12 = 1;$  $numQ21 = -10;$ num $Q22 = s$ ; den $Q1 = s + 10$ ;  $denQ2 = s+1;$ k11  $1 = \text{residu}(\text{numQ11}, \text{denQ1}, \text{denQ2})$ k11  $2 = \text{residu}(\text{numQ11}, \text{denQ2}, \text{denQ1})$ k12  $1 = \text{residu}(\text{numQ12},\text{denQ1},\text{denQ2})$ k12  $2 = \text{residu}(\text{numQ12},\text{denQ2},\text{denQ1})$ k21  $1 = \text{residu}(\text{numQ21}, \text{denQ1}, \text{denQ2})$ k21  $2 = \text{residu}(\text{numQ21}, \text{denQ2}, \text{denQ1})$ k22  $1 = \text{residu}(\text{numQ22}, \text{denQ1}, \text{denQ2})$ k22  $2 = \text{residu}(\text{numQ22},\text{denQ2},\text{denQ1})$  $K1 = [k11 \ 1 \ k12 \ 1; k21 \ 1 \ k22 \ 1]$  $K2 = [k11 \ 2 \ k12 \ 2; k21 \ 2 \ k22 \ 2]$ 

## 第 3 章 線形システムの時間応答

3.1 1次システムの時間応答

3.2 n次システムの時間応答

#### キーワード : 遷移行列,時間応答

学習目標: 遷移行列の求め,時間応答が計算できるように なる。